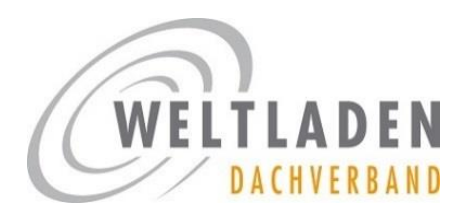

*Stand: November 2019*

# **[WELTLAEDEN](http://www.weltlaeden.de/).DE/…**

**Gestaltet eine eigene Website mit unserem Baukasten-System!**

Knapp 60% aller Deutschen suchen und finden Produkte und Dienstleistungen über das Internet. Wer hat nicht schon über sein Smartphone oder Computer nach einem Fachhandel in der Nähe gesucht? Allein deshalb ist **ein eigener Online-Auftritt auch für kleine Unternehmen oder Vereine**  unverzichtbar. Interessante Informationen zum Thema "Weltladen online!" haben wir in der Ausgabe Nr. 13 unseres Informations-Briefes espresso zusammengestellt (Erscheinungsdatum August 2018).

## UNSER BAUKASTEN-SYSTEM FÜR WEBSITES

Wir bieten unseren Mitgliedern die kostenfreie Möglichkeit, eine eigene Website als Unterseite der Domain weltlaeden.de zu betreiben. Ihr könnt Euch dort mittels eines Baukasten-Systems eine schicke eigene Website anlegen und pflegen.

Die Websites werden mit dem Content-Management-System WordPress erstellt. Unter **[weltlaeden.de/vorlage](http://www.weltaeden.de/vorlage)** erhaltet Ihr einen Eindruck vom Layout. Gerne richten wir für Euren Weltladen eine entsprechende Adresse wie weltlaeden.de/musterstadt ein.

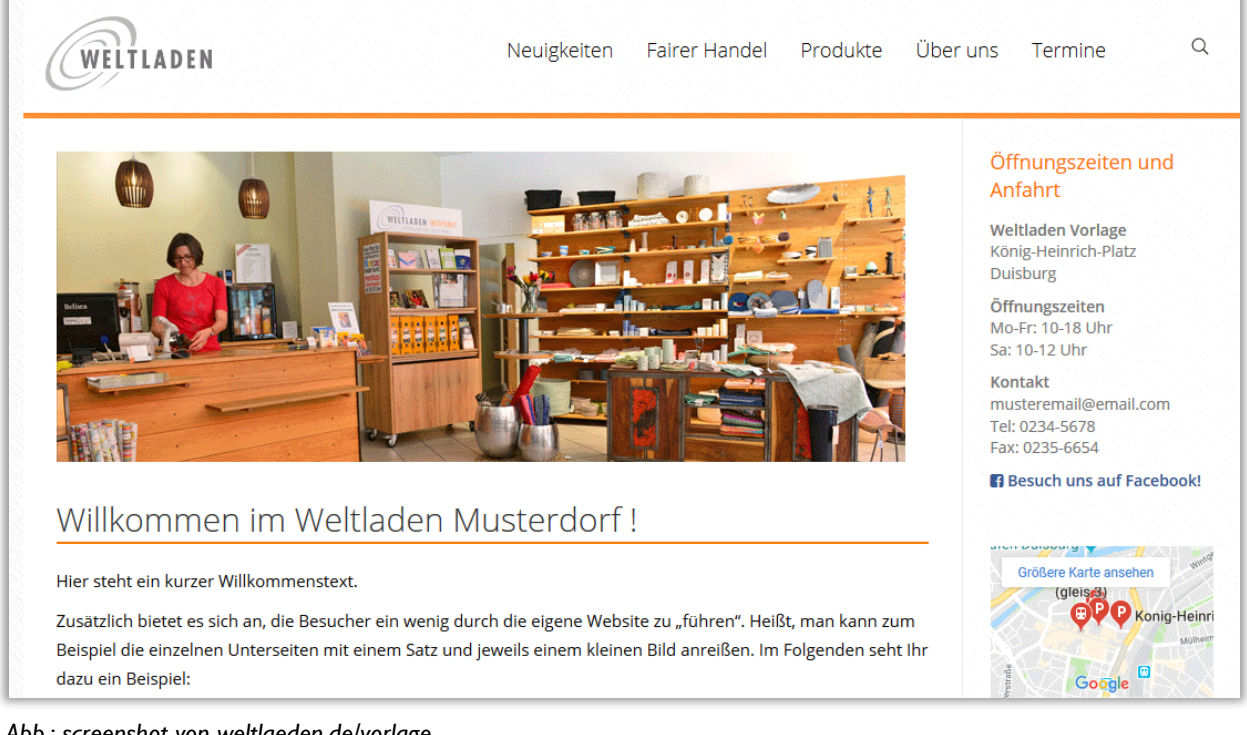

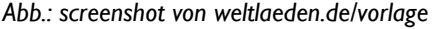

Das bedienungsfreundliche System mit modernem Layout und mobil optimierter Ansicht steht allen Mitgliedern kostenfrei zur Verfügung. Über eine Eingabemaske werden Eure Weltladen-Daten zentral erfasst und automatisch in der Seitenleiste angezeigt. Auch das Impressum und die Datenschutzerklärung werden automatisch generiert. Ihr könnt auf einfache Weise neue Seiten/Menüpunkte anlegen, Bilder darstellen, Inhalte austauschen, Termine eingeben und ein individualisiertes Weltladen-Logo einfügen.

# AUF EINEN BLICK

#### **Das bietet das Baukasten-System:**

- automatische Anpassung ans Corporate Design; individualisiertes Logo einsetzbar
- zur Verfügung stehende Funktionen im System:
	- o Inhalte/Menüpunkte anlegen
	- o Terminkalender pflegen
	- o Kontaktformular nutzen
	- o "Aktuelles" Neuigkeiten darstellen
	- o Bilder-Slideshow erstellen
	- o Suchfunktion
	- o Google-Karte einbinden
	- o Einbindung von Social Media-Verknüpfungen
- Zugriff auf Mustertexte und -bilder
- automatische Erstellung von Adressblock, Impressum und Datenschutzerklärung
- Daten-Analyse mittels des Statistik-Tools Matomo (ehemals piwik)
- Bedienungsanleitungen online im System verfügbar
- kostenfreie Nutzung
- Rückfragen und technische Unterstützung inklusive

### GRENZEN DES SYSTEMS

Vor der Entscheidung, eine Website über weltlaeden.de zu gestalten, solltet Ihr aber auch die Grenzen des Systems kennen. Da es sich um eine Multi-Site handelt, die sich viele Weltläden teilen, können wir keine individuellen Wünsche erfüllen, die über die jetzigen Funktionen des Systems hinausgehen. Festgelegt ist zudem das grundlegende Layout wie z.B. die Aufteilung zwischen Inhalts- und Kopfbereich. Auch ist über die Domain keine E-Mail-Nutzung möglich. Aus diesem Grund und zur besseren Außenkommunikation empfehlen wir zusätzlich die Sicherung einer eigenen Domain, über die Ihr eine Weiterleitung einrichten könnt (z.B. weltladen-musterstadt.de).

Kurz zusammengefasst, richtet sich das System insbesondere an Läden, die sich eine gute, aber eher einfache Webpräsenz "ohne Extras" wünschen. Eine schicke Website ist in kürzester Zeit erstellt!

### KONKRETES INTERESSE – WAS NUN?!

Ihr habt Interesse an einer eigenen Website als Unterseite von [weltlaeden.de?](http://www.weltlaeden.de/)! Dies solltet Ihr nun tun:

- Verantwortlichkeit für die neue Website in Weltladen-Gruppe klären: Wer übernimmt die Erst-Einrichtung? Wer die dauerhafte Pflege?
- Kontakt mit Corinna Sager in der Geschäftsstelle aufnehmen [\(c.sager@weltladen.de,](mailto:c.sager@weltladen.de) Tel. 06131/68907-86). Sie gibt auch weiterführende Bedienungshinweise.
- Gewünschten Pfad der Website festlegen, d.h. überlegen, was Ihr gern nach "[weltlaeden.de/](http://www.weltlaeden.de/)" stehen hättet. In den meisten Fällen empfiehlt sich hier der Orts- oder Stadtteil-Name wie weltlaeden.de/*musterstadt*. Wichtig: Dieser Pfad kann im Nachhinein nicht geändert werden, d.h. er sollte mit allen relevanten Personen im Weltladen abgestimmt sein.
- Weltladen-spezifische Texte und Bilder erstellen (z.B. für die Seiten "Über uns" und "Produkte") sowie relevante Daten des Weltladens (Adresse, Kontaktdaten, Öffnungszeiten, …) zusammentragen. Nach der Freischaltung müsst Ihr diese auf der Seite einpflegen.
- Menüstruktur für die eigene Website überlegen/abstimmen sowie entscheiden, welche Funktionen Ihr zunächst nutzen möchtet (z.B. Kontaktformular, Aktuelles, …). Tipp: Macht Eure Website nur so "groß" bzw. "aktuell" wie auch Kapazitäten zur Verfügung stehen, die Inhalte zu pflegen.

## ANSPRECHPARTNERIN BEIM WELTLADEN-DACHVERBAND

Corinna Sager: [c.sager@weltladen.de,](mailto:c.sager@weltladen.de) Tel. 06131/68907-86 (i.d.R. Di-Fr von 9.00-15 Uhr)